**Agatasoft PingMaster Pro Crack Free Registration Code Free Download PC/Windows**

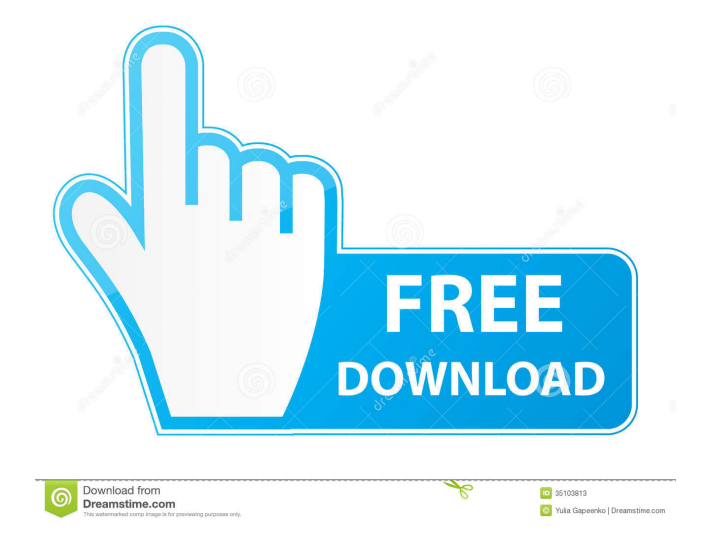

# **Agatasoft PingMaster Pro Crack Torrent (Activation Code) Free Download**

Agatasoft PingMaster Pro Crack Keygen is an advanced software application designed specifically for helping you automatically monitor network connections, websites, servers, and routers, while also providing you with alerts and detailed logs. Clean feature lineup You are welcomed by a multi-tabbed environment that allows you to easily switch between the key features of the program, namely host setup options, online monitoring capabilities, configuration settings, and logs. You can organize hosts with the aid of user-defined groups and have them displayed in a tree-like view mode. In addition, you can make the utility show all hosts in the main window. On the downside, there's no support for a help manual, only some online tips. Set up a single or multiple hosts Agatasoft PingMaster Pro Cracked Version allows you to add a host by providing details about the name, IP address or domain name, and description. In addition, you can save it in a group and pick the host type, such server, router, personal computer, link, website, Wi-Fi router, Cisco, or switch. You may enable or disable several monitoring options, such as ICMP, HTTP, and SNMP checks. When it comes to notifications, you may set up audio alerts (WAV or MP3 file format), send emails, or show ICQ notifications. Keeping an eye on multiple hosts can be done by specifying a range of IP addresses. In addition, you may start or stop the monitoring process, turn on or off sound notifications, edit or delete hosts, and filter hosts by name, type, IP address, description, or status. Monitoring features Agatasoft PingMaster Pro helps you view latency and traffic graphs, select the interfaces that you want to monitor, apply multiple changes for one host, and view information about the monitored hosts, such as name, IP address, event count, description, last down state, and downtime. You can also ping or traceroute the host and view log data. Configuration settings You can run the utility at Windows startup, trigger alerts in case the program detects a custom number of failed checks, specify the ping timeout, and automatically delete logs and traffic monitoring data that are older than a user-defined number of days. In addition, you can export the list with hosts, show popup alerts, and save logs to plain text file format. An overall efficient network monitoring tool All in all, Agatasoft PingMaster Pro makes it easier for system administrators to detect

### **Agatasoft PingMaster Pro**

KEYMACRO is an advanced macros tool for helping you capture and set up text in a text editor on a computer so you can then easily paste it into Microsoft Word, Excel, or other programs. You can easily enter the text, adjust the font size, color, and alignment, and type in all the characters that are needed. In addition, KEYMACRO allows you to create macros for pasting text directly into a web browser, recording one mouse click, setting a background color or background image, and more. For example, you can record a mouse click and then paste text and/or data from a list of files or URLs into a text box or text area. Then you can record a mouse click again to close the window or paste the text into an email message. Save macros to a file for later use and share them. You can also save a separate copy of the macro in the library so you can easily access it again later. KEYMACRO offers a number of useful features. For example, you can choose a text editor that you already use, type in the text, and copy it into a Microsoft Word document, paste the text into an Excel spreadsheet, paste the text into a Web browser, set an image as a background, and more. Let's say you have a list of URLs. Then you can simply copy the URL of each item in the list and then paste the URL directly into a text box. You can create one text box and then copy each URL into the text box or you can enter each URL into a text box and then copy the entire text box to the clipboard.

Let's say you are working on a web page and would like to copy all of the text from the web page. Then you can simply highlight all of the text on the page with the mouse and then right-click to copy the entire selection. You can also use your keyboard to highlight the text and then right-click to copy the entire selection. You can also add comments into the macro so you can easily identify the text that you want to copy and paste. And finally, you can also select text in the clipboard and copy it into a new location in the clipboard, such as a new file, a word document, or an Excel spreadsheet. KEYMACRO also has several helpful features. For example, you can use the built-in script interpreter to execute a series of commands in the text that you want to copy and paste. You can easily record a mouse 77a5ca646e

## **Agatasoft PingMaster Pro**

PingMaster Pro is an advanced software tool designed for helping you automatically monitor network connections, websites, servers, and routers, while also providing you with alerts and detailed logs. Create Groups of Hosts in a Tree View Group hosts to create meaningful categories in a tree view. Add Hosts by Name, IP Address, Domain Name or Description You are welcomed by a multi-tabbed environment that allows you to easily switch between the key features of the program, namely host setup options, online monitoring capabilities, configuration settings, and logs. Set up a single or multiple hosts You can add a host by providing details about the name, IP address or domain name, and description. In addition, you can save it in a group and pick the host type, such server, router, personal computer, link, website, Wi-Fi router, Cisco, or switch. You may enable or disable several monitoring options, such as ICMP, HTTP, and SNMP checks. When it comes to notifications, you may set up audio alerts (WAV or MP3 file format), send emails, or show ICQ notifications. Keeping an eye on multiple hosts can be done by specifying a range of IP addresses. In addition, you may start or stop the monitoring process, turn on or off sound notifications, edit or delete hosts, and filter hosts by name, type, IP address, description, or status. Monitoring features You may view latency and traffic graphs, select the interfaces that you want to monitor, apply multiple changes for one host, and view information about the monitored hosts, such as name, IP address, event count, description, last down state, and downtime. Configuration settings You can run the utility at Windows startup, trigger alerts in case the program detects a custom number of failed checks, specify the ping timeout, and automatically delete logs and traffic monitoring data that are older than a user-defined number of days. In addition, you can export the list with hosts, show popup alerts, and save logs to plain text file format. Overall efficient network monitoring tool All in all, Agatasoft PingMaster Pro makes it easier for system administrators to detect from minor issues up to network bottlenecks using an integrated alert system and detailed logs. Agatasoft PingMaster Pro Company Site: WAP emulator hack android WAP emulator hack

### **What's New In?**

The word 'bingo' may sound a little strange when applied to a software application, but there is a lot of truth in the fact that what you put in is what you get out. The 'Bingo' description is a little misleading when it comes to how the software works. Bingo is a game of cards - so to speak. You throw a dice and you try to match numbers as you see them on the cards. In this case you are trying to match numbers on your computer screen when you look for them. In this case you need the right software to help you find what you are looking for. Bingo Binspire, a free resource management and search tool will be your best friend. Bingos are numbers on your screen Bingos in the Bingo Binspire Software are numbers on your screen that represent hardware or software resources in your system. You should have a Bingo for each resource you need to manage. Bingo Binspire will help you put the right Bingo on the right hardware or software item. Bingos are searchable. Bingos are searchable. What is better than being able to do a search for what you need? Bingo Binspire has multiple ways of looking for information on your computer. Your computer memory, disk, operating system and all the hardware and software that you use on your computer can be searched. What are Bingos? Bingos are a set of numbers on the screen of a computer that is related to the hardware or software resources on that computer. A Bingo is a way to show the number of resources in your computer that you need to manage. A Bingo can be represented by a number, or by a percentage, or

by a combination of both. For example, if you had a computer with 4 processors, 4 RAM slots, and 3 hard drives, that could be represented by using the numbers 1, 1, 1 and 4, or the percentage 90%. When you use the word Bingo it does not always mean that the Bingo is limited to one specific resource, in fact Bingos can be for multiple resources. Bingos for Resource Management Bingos are the best way to manage your computer resources. You can use Bingos to compare and match hardware and software resources in your computer with the Bingos of your resources. Bingos can be used for hardware, software, and operating system resources. A Bingo can be numeric, percentage, or both. Bingos for Software Management Bingos can also be used to manage software resources. Software Bingos are the way to show how many of a specific software resource are installed on your computer. Software Bingos can be numeric, percentage, or both. How to install Bingos for Resources Bingos for Resource Management are stored in a file. Each Bingo file

## **System Requirements:**

Minimum: OS: Windows 7, Vista, XP, 2000, or NT Processor: Intel Dual Core 3.0GHz, AMD Phenom 2.5GHz Memory: 4GB RAM Graphics: Intel HD4000 DirectX: Version 9.0 Storage: 2GB Network: Broadband Internet Connection Sound Card: DirectX Compatible Additional: 3GB free hard drive space Recommended: Processor:

<http://www.ndvadvisers.com/astrallis-primary-directions-astrology-software-5758-crack-download/>

<https://hookercafe.com/wp-content/uploads/2022/06/andneil-1.pdf>

[http://www.sparepartsdiesel.com/upload/files/2022/06/qmSFX7gDrBzIvbRmUz9Z\\_06\\_74fc7165c82127e31ffe1ae024c27e8e\\_f](http://www.sparepartsdiesel.com/upload/files/2022/06/qmSFX7gDrBzIvbRmUz9Z_06_74fc7165c82127e31ffe1ae024c27e8e_file.pdf) [ile.pdf](http://www.sparepartsdiesel.com/upload/files/2022/06/qmSFX7gDrBzIvbRmUz9Z_06_74fc7165c82127e31ffe1ae024c27e8e_file.pdf)

<https://mercadobiklas.com/wp-content/uploads/2022/06/dalifra.pdf>

<https://apteka66.ru/advert/3d-pdf-compare-1-5-1-crack-download-updated-2022/>

<https://www.hony.nl/geen-categorie/syncthru-web-admin-service-for-clp-510n-crack-incl-product-key-download-mac-win/> <https://chaletstekoop.nl/wp-content/uploads/2022/06/quyhelm.pdf>

[https://socialspace.ams3.digitaloceanspaces.com/upload/files/2022/06/ApxMr2vrMeH6l6LWOVNu\\_06\\_74fc7165c82127e31ff](https://socialspace.ams3.digitaloceanspaces.com/upload/files/2022/06/ApxMr2vrMeH6l6LWOVNu_06_74fc7165c82127e31ffe1ae024c27e8e_file.pdf) [e1ae024c27e8e\\_file.pdf](https://socialspace.ams3.digitaloceanspaces.com/upload/files/2022/06/ApxMr2vrMeH6l6LWOVNu_06_74fc7165c82127e31ffe1ae024c27e8e_file.pdf)

<https://neherbaria.org/portal/checklists/checklist.php?clid=11062>

<https://grandvenetianvallarta.com/kraxon-desktop-changer-crack-activation-code-with-keygen-x64/>